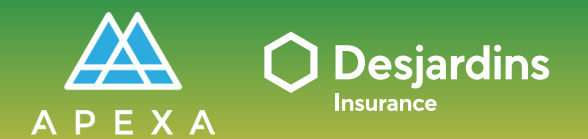

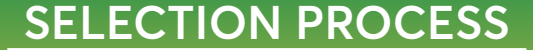

**CORPORATION TASK Requesting a contract**

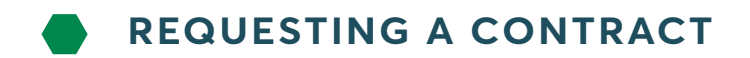

Click on the contract type you wish to request.

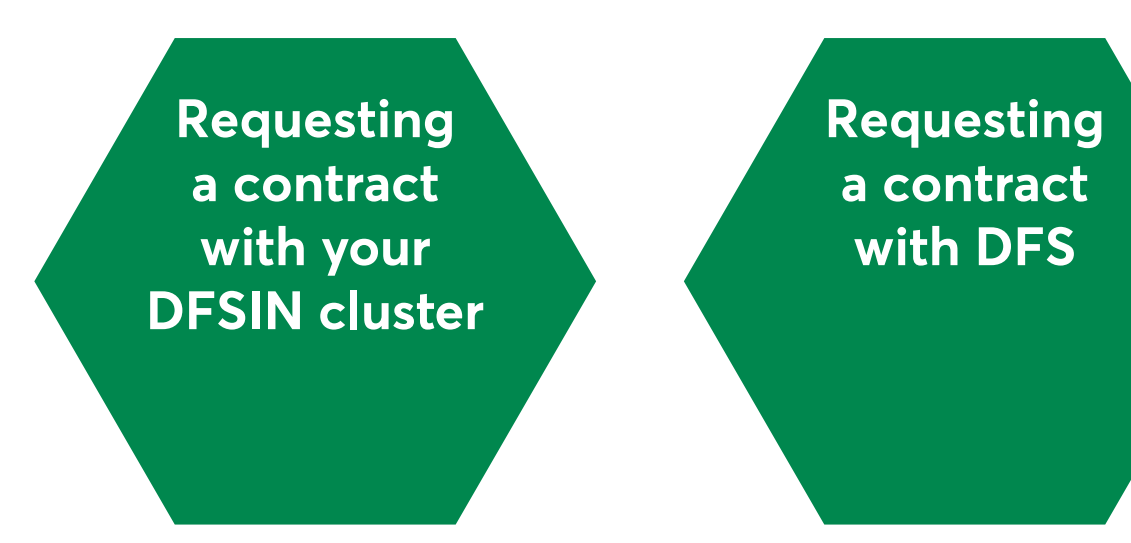